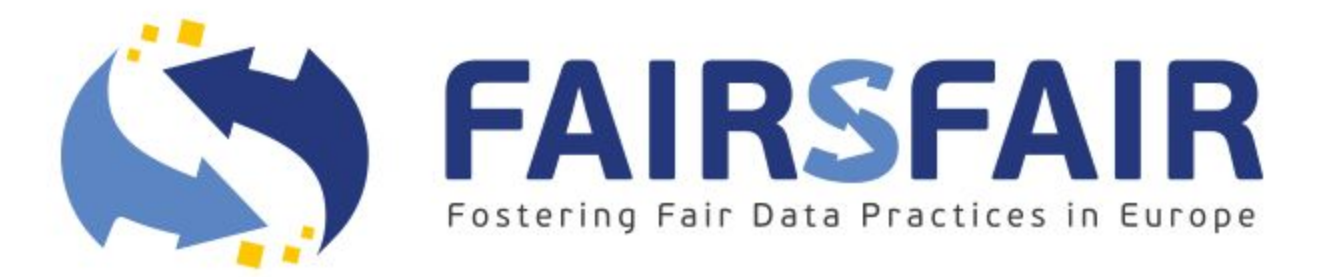

## **Facilitating FAIR Awareness Training** *Launch of the new FAIR-Aware functionality*

**Linas Č[epinskas](https://dans.knaw.nl/en/about/organisation-and-policy/staff/cepinskas) & [Maaike Verburg](https://dans.knaw.nl/en/about/organisation-and-policy/staff/verburg-m-sc) - Research Data Management Specialists (DANS)**

**@DANS\_knaw\_nwo | @FAIRsFAIR\_eu | #FAIRAwareTool @OpenScienceFAIR | #OSFAIR2021**

FAIRSFAIR "Fostering FAIR Data Practices in Europe" has received funding from the European Union's Horizon 2020 project call H2020-INFRAEOSC-2018-2020 Grant agreement 831558

September 2021

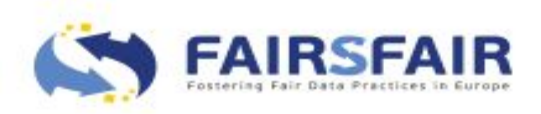

## **FAIR-Aware**

2000 - 2010 - 2010 - 2010 - 2020 - 20

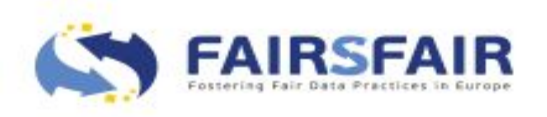

#### FAIRsFAIR - Fostering FAIR data practices in Europe

- Goal: Practical solutions for the use of FAIR principles throughout the research data life cycle
- Budget:  $€10$  million
- Duration: 2019-2022
- Partners: 22 partners from 8 EU member states

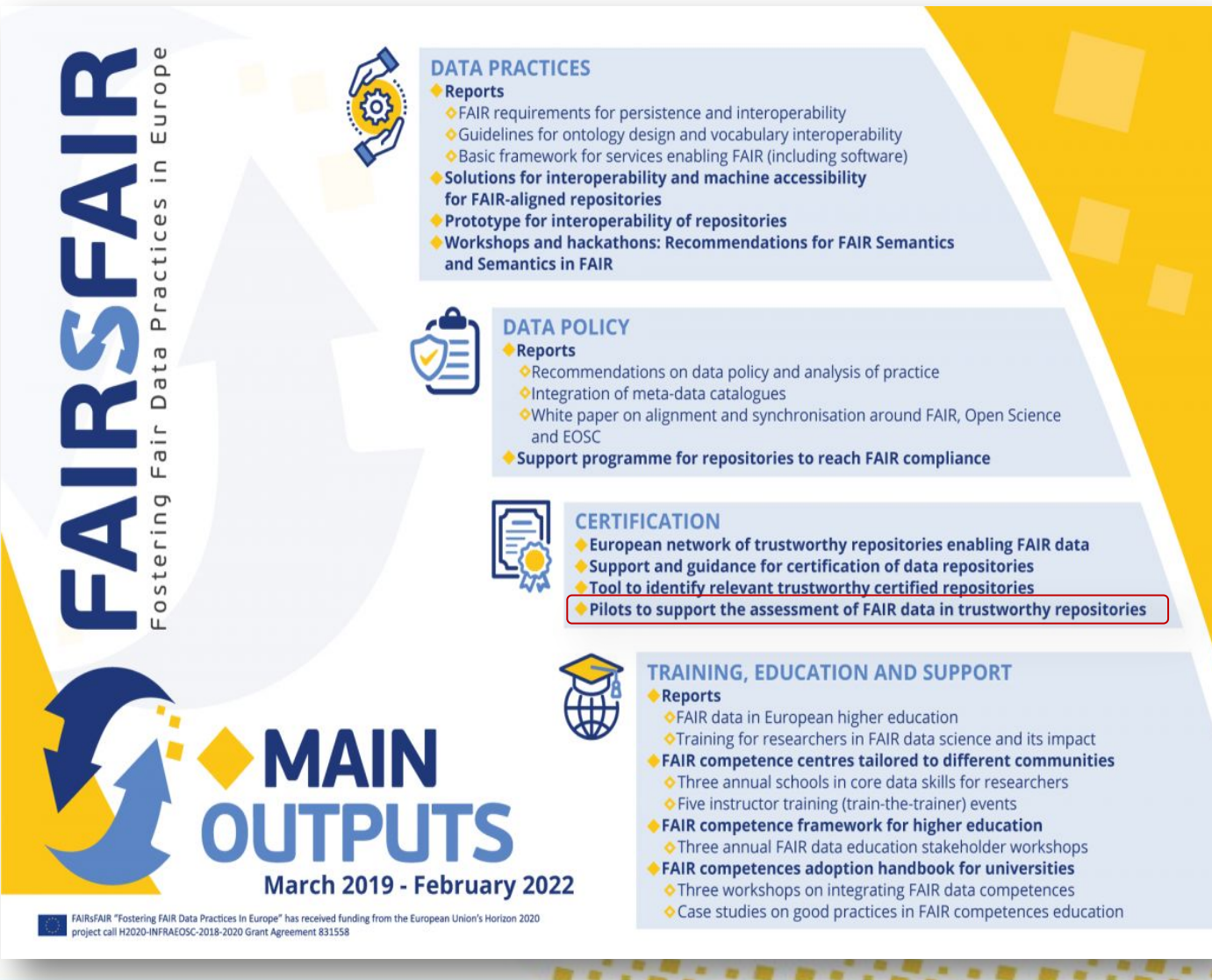

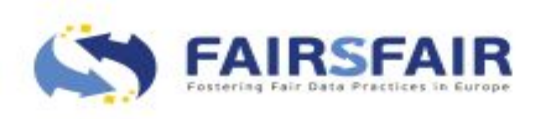

#### FAIR-Aware

# **C FAIR Aware**

4 / 23 / 44 × 1 / 3 / 44 × 1 / 23 / 44

- For researchers and data stewards
- Online tool to raise awareness and educate on the FAIR data principles
- 10 simple questions with practical tips to improve data FAIRness before deposit

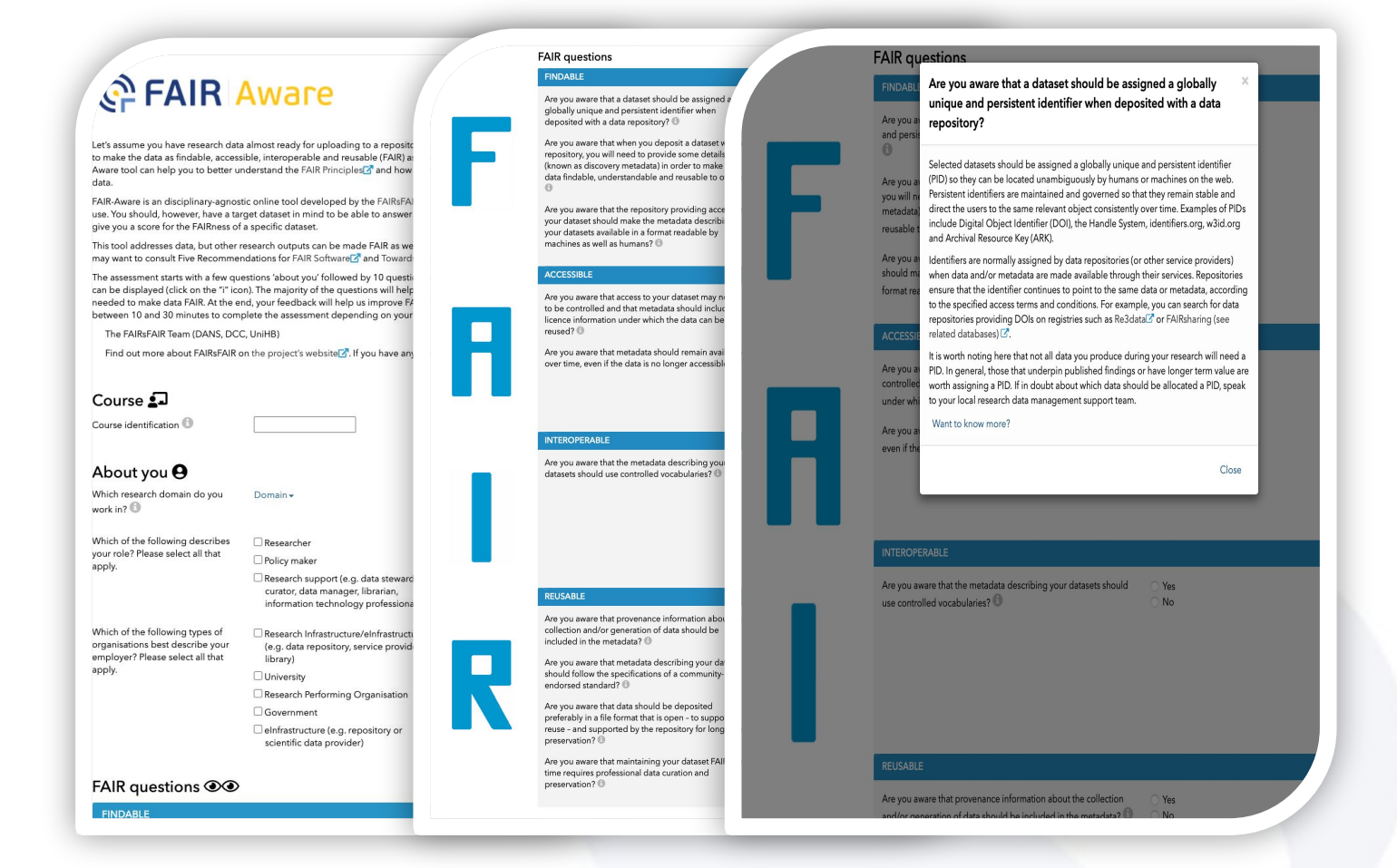

**<https://fairaware.dans.knaw.nl/>| <https://youtu.be/TkxSXxkqhfY>**

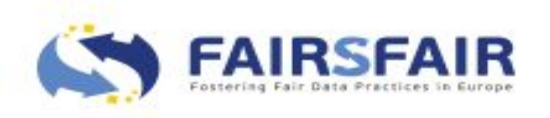

#### How can you make new data more FAIR?

- Use resources to increase your knowledge and practical understanding (develop FAIR skills!)
- Leave feedback about your experience and how the tool can be improved
- Spread the word!

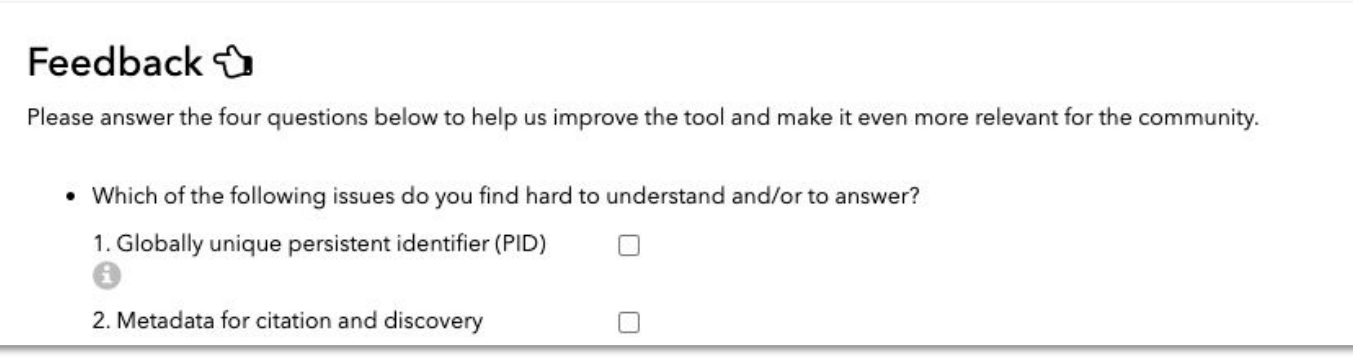

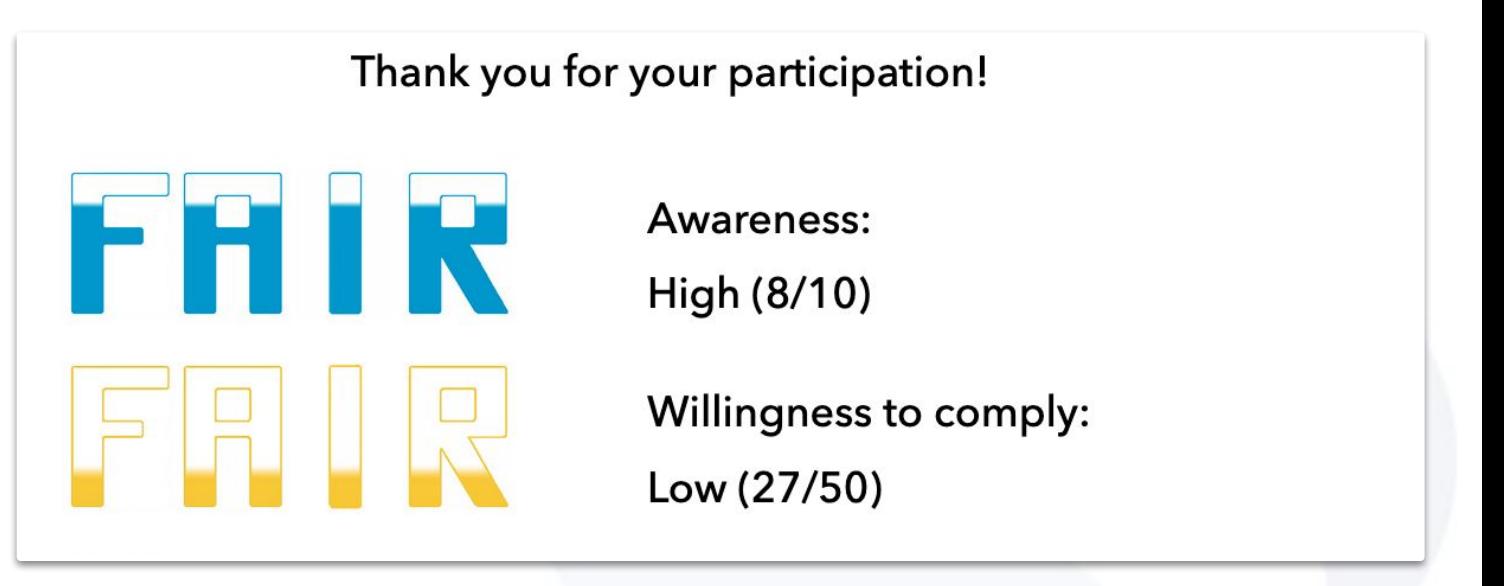

555 - 12 2355 1362 2375 1382

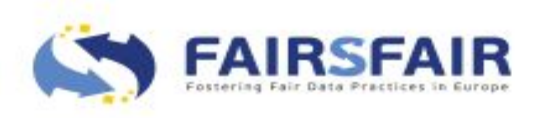

#### Current status

- Continuous development throughout FAIRsFAIR
- Focus on improving user-friendliness, guidance information, new functionalities

• Dissemination in different communities

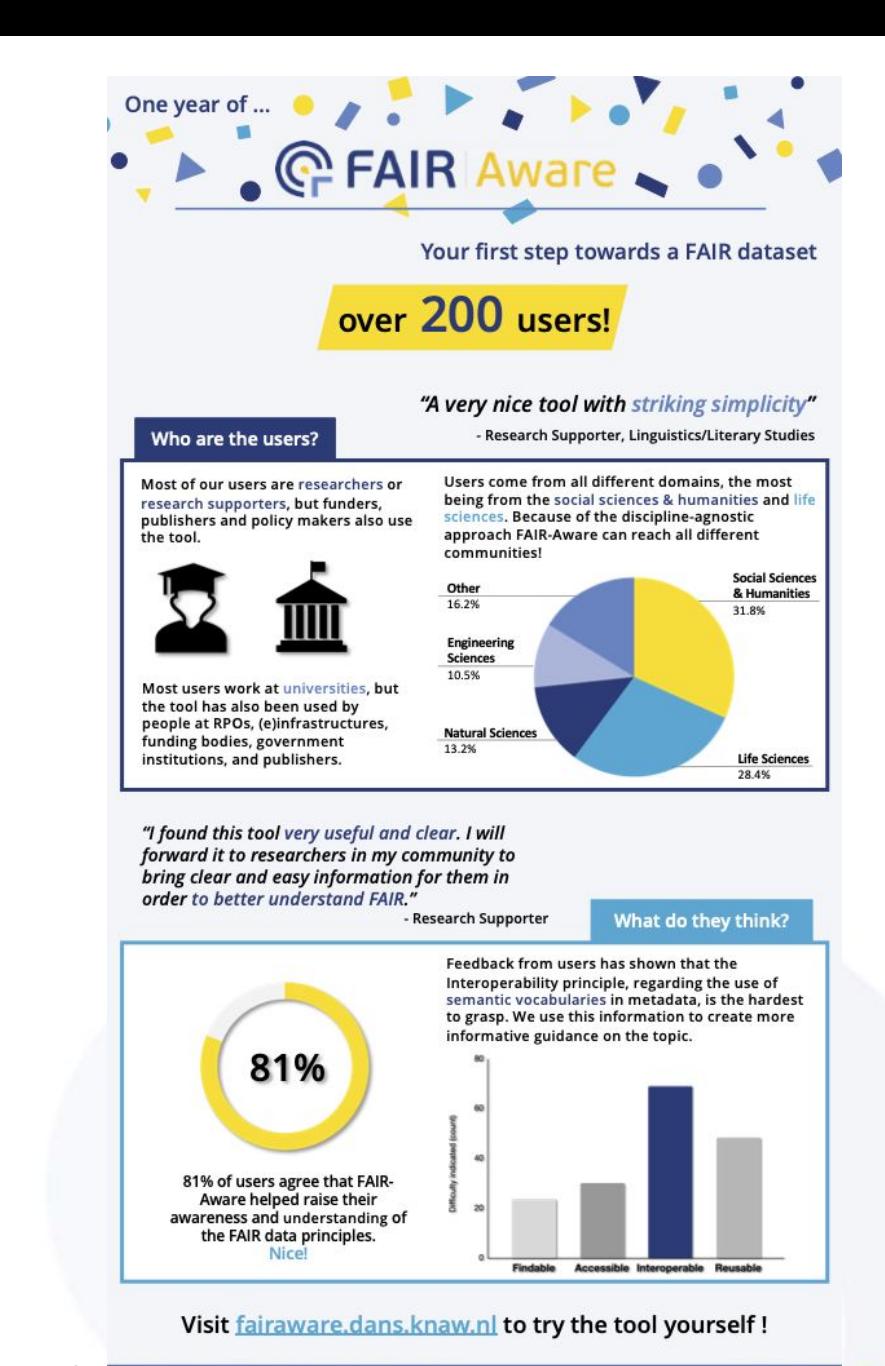

| June 2021

FAIR-Aware is a service of the FAIRsFAIR project

Image source: **[DANS](https://dans.knaw.nl/en/current/happy-1-year-anniversary-to-fair-aware)** (June 2021)

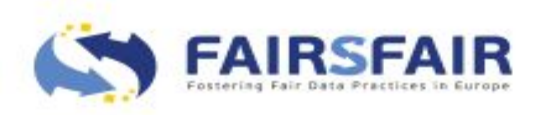

# **FAIR-Aware for training**

27 A

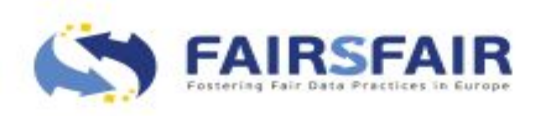

### **Step 1: Get in contact!**

• Send and email to:

[fair-aware@dans.knaw.nl](mailto:fair-aware@dans.knaw.nl)

- You will receive:
	- Login credentials
	- The instruction manual

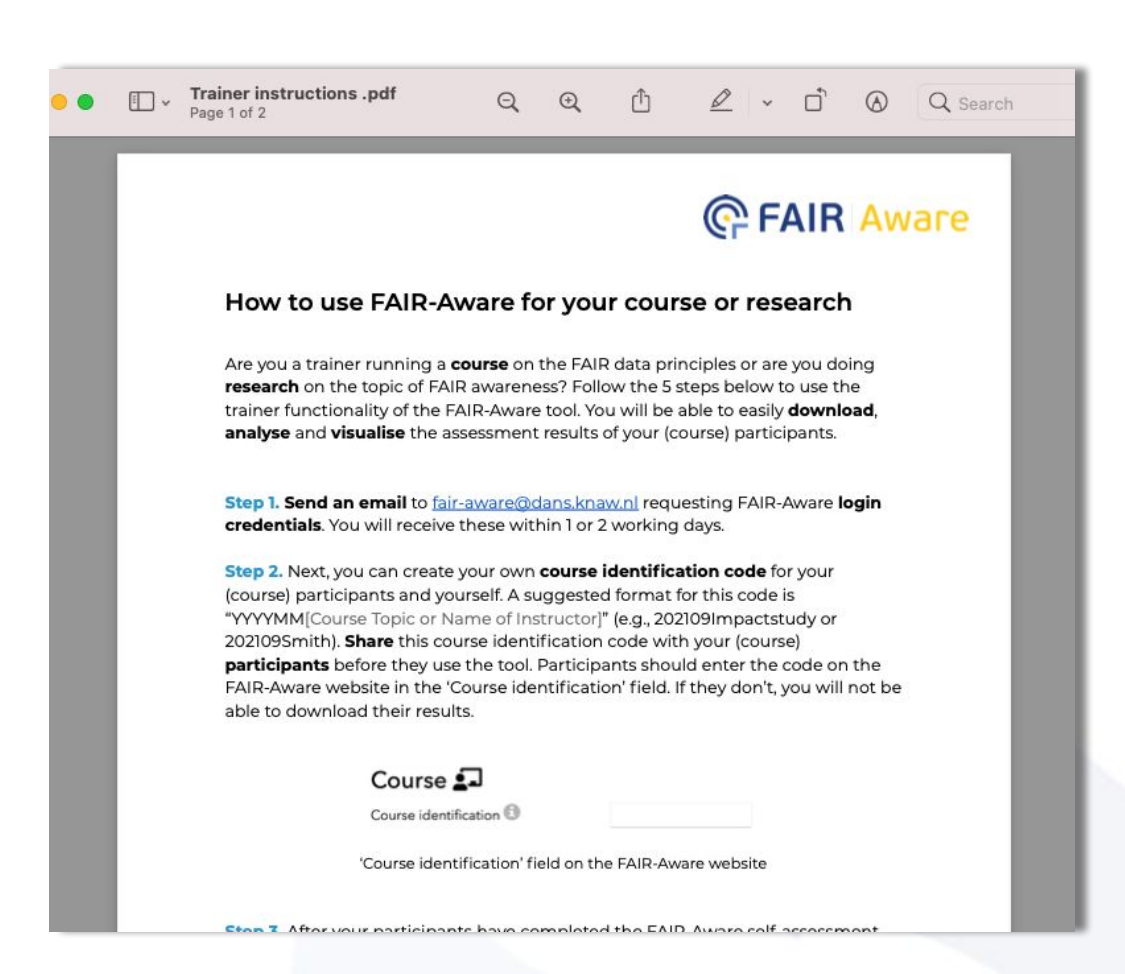

8

 $\rightarrow$  Instruction manual can also be downloaded here: <https://bit.ly/FAIRAwareInstr>

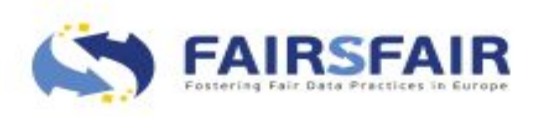

#### **Step 2: Design a course code**

- Determine a unique **course code**
	- Recommended: YYYYMM[Event] or YYYYMM[NameofTrainer]
- Communicate this to your user base

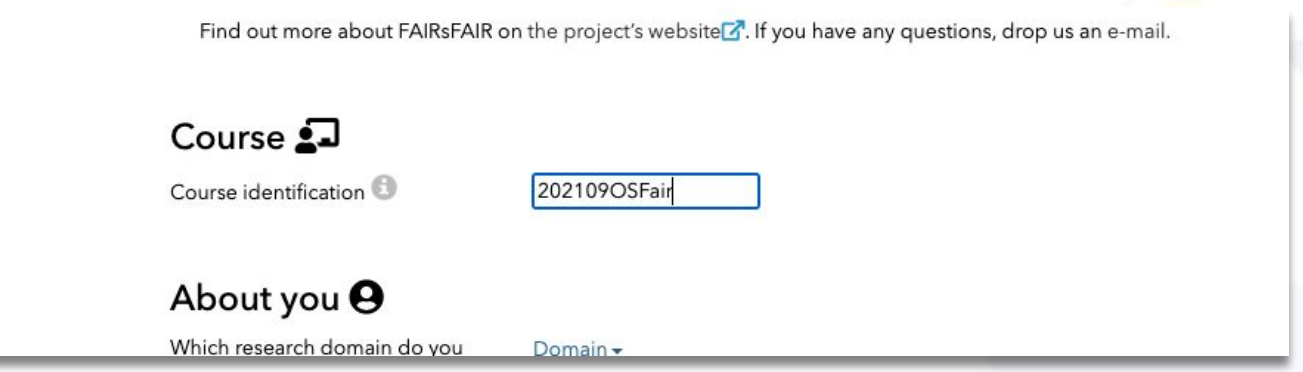

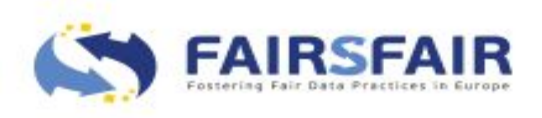

#### **Step 3: Let your users use the tool**

- Make sure they fill in your Course Code in the field
- Average duration: 10-30 minutes
- Answers need to be submitted to be included

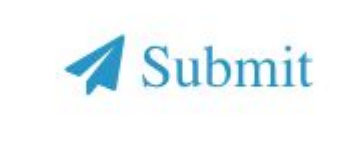

10

• **NB!** FAIR-Aware does not want to process personal data. Do not use the feedback fields in the tool for personal communication.

**→** Link to tool: **<https://fairaware.dans.knaw.nl/>**

→ Link with extra information: **<https://www.fairsfair.eu/fair-aware>** 

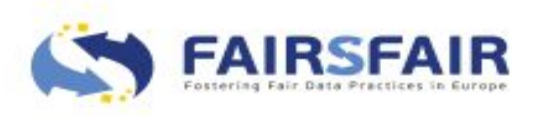

#### **Step 4: Download the results**

- Go to **<https://fairaware.dans.knaw.nl/>** yourself
- Click download button (bottom left corner)
- Fill in the **login credentials** you received and your **course code**
- Results will be downloaded in .csv file

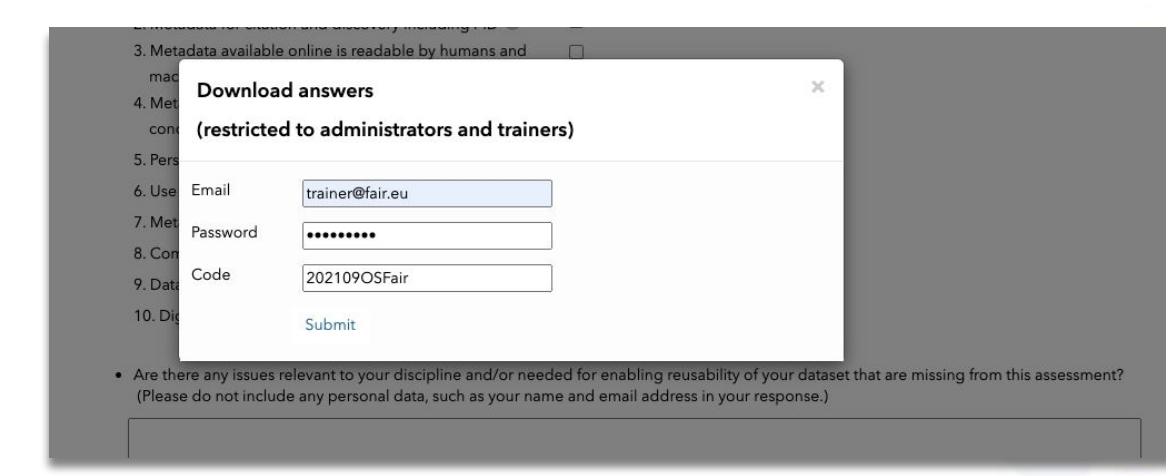

 $\mathbf{r}$ 

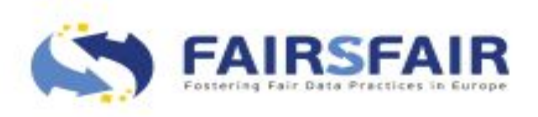

#### **Step 5: Import results**

- Open the downloaded file
- Optionally: convert to right format (depending on software used)
- Analyse yourself or Copy to **ready-made template** (link in instruction manual)

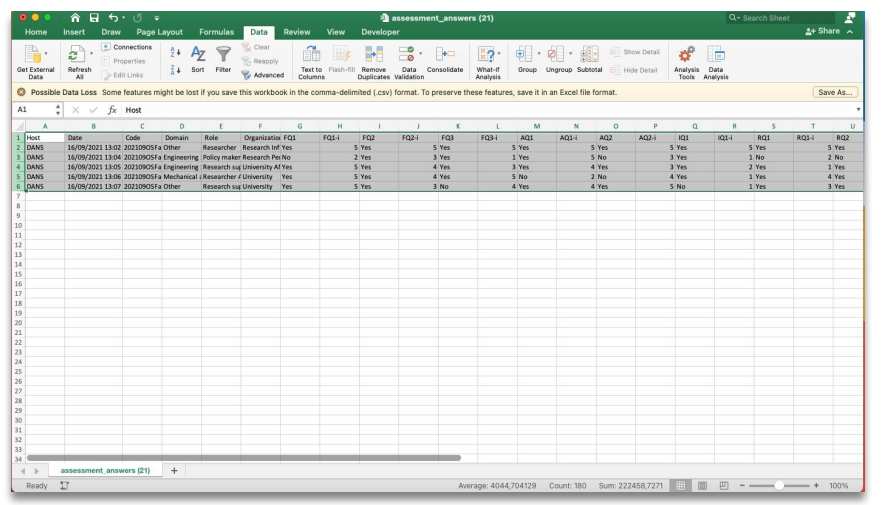

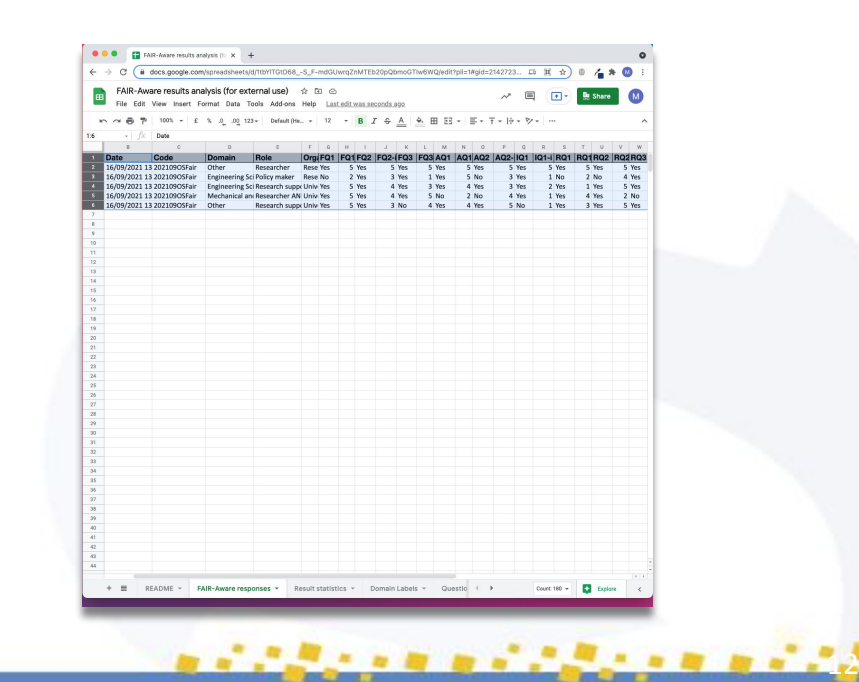

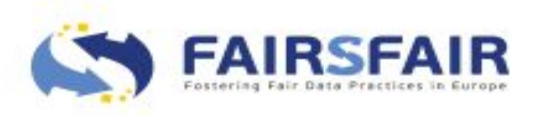

- Quick and easy overview of your users' responses
- Simply enter data, graphs will update
- README page with instructions and troubleshooting tips
- Personal copy, edit however you like

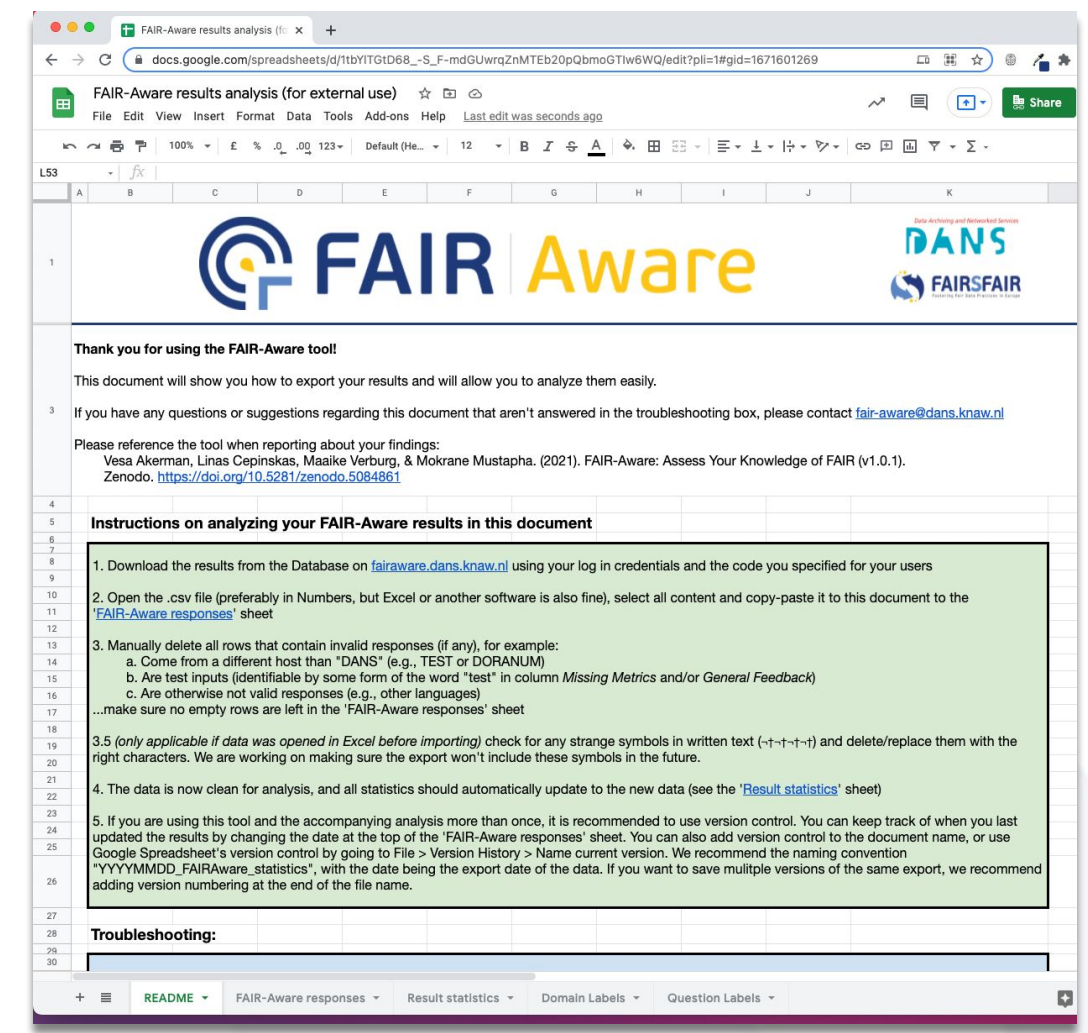

13 J. J. J. L. L. L. L. J. L. L. L. L. L. J. L. J. L. L.

→ Link to analysis template: **<https://bit.ly/FAIRAwareTemplate>** 

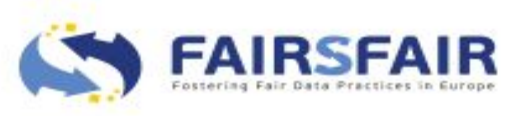

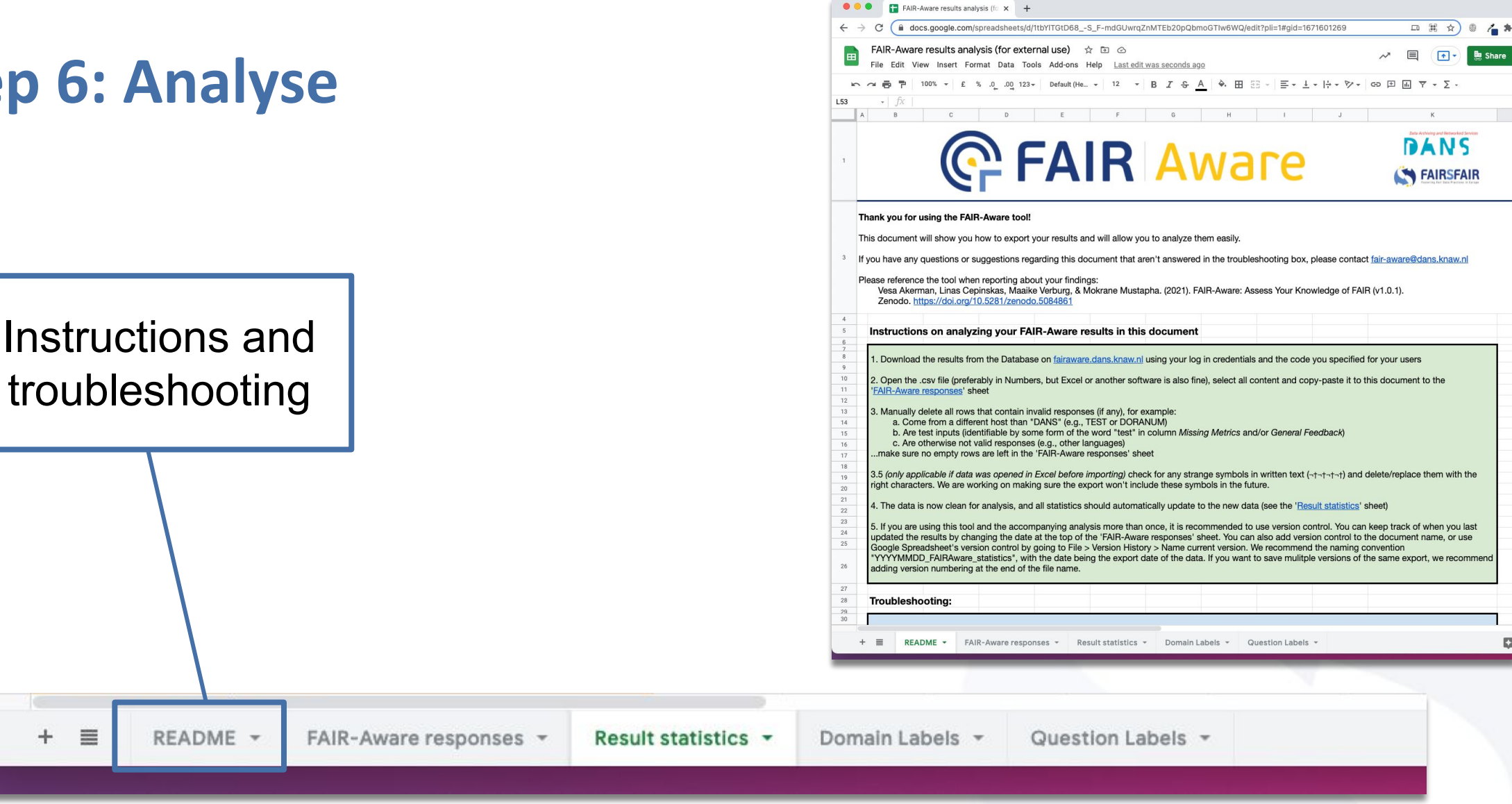

14

*Always feel free to contact [fair-aware@dans.knaw.nl](mailto:fair-aware@dans.knaw.nl) for any further questions*

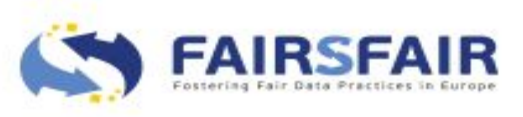

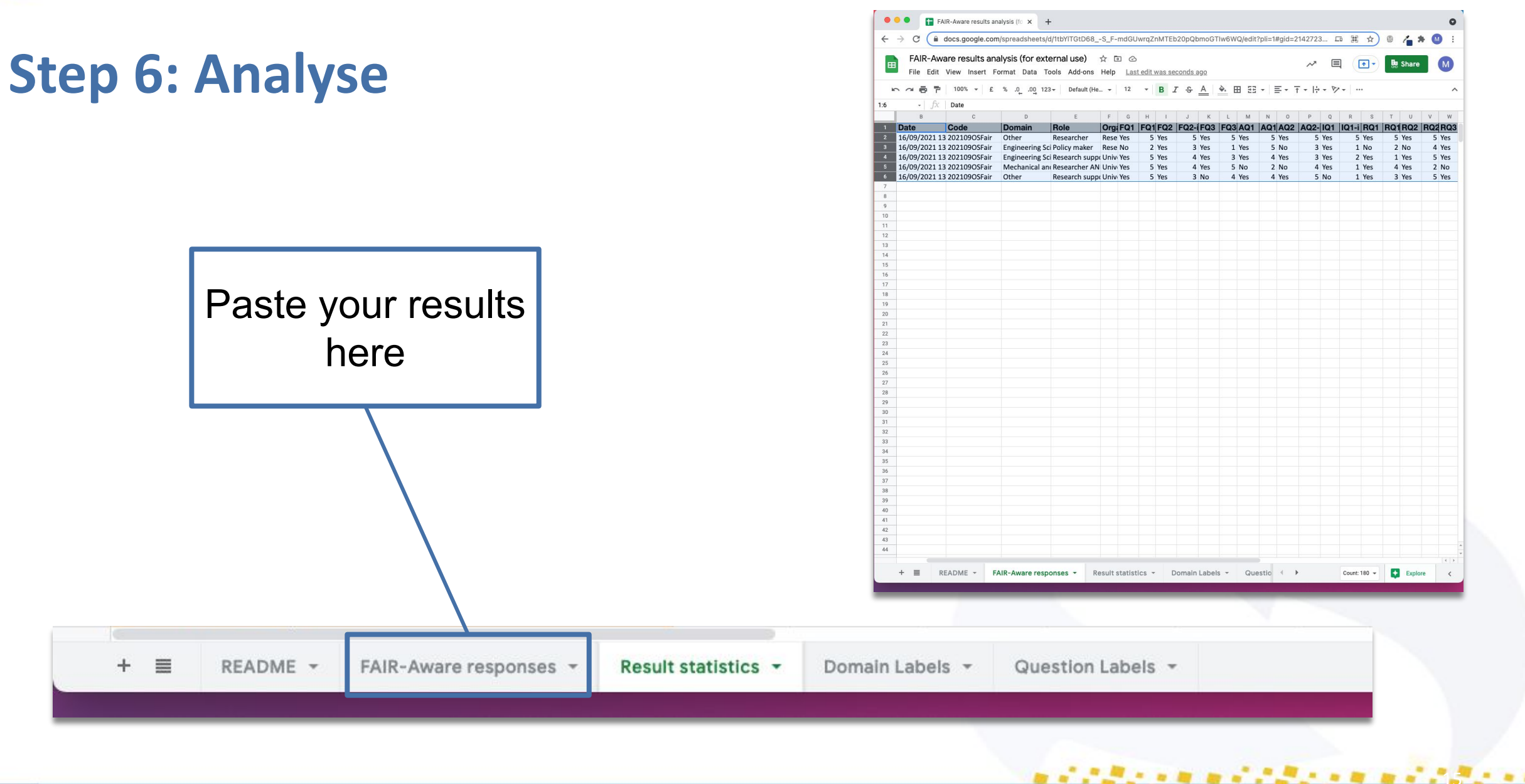

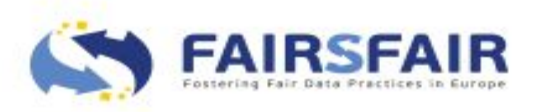

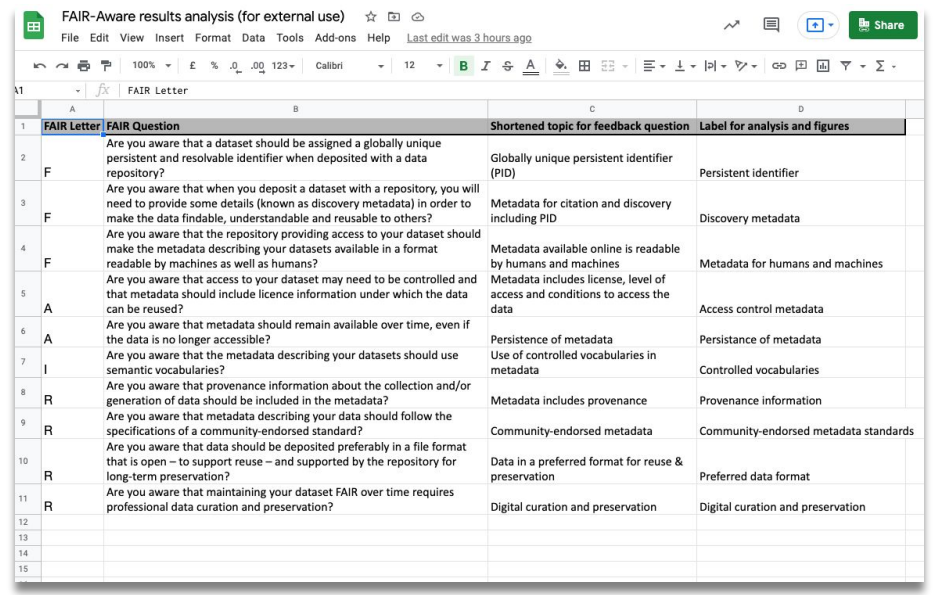

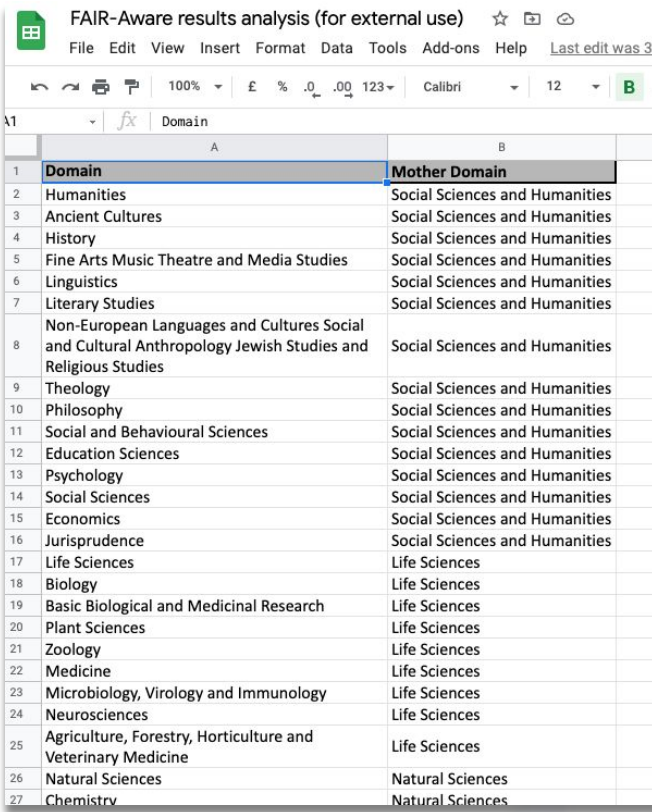

#### Information about labeling

16

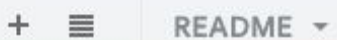

FAIR-Aware responses -

Result statistics -

Domain Labels -

Question Labels

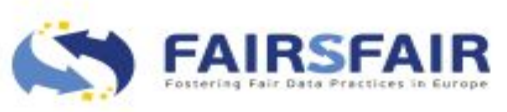

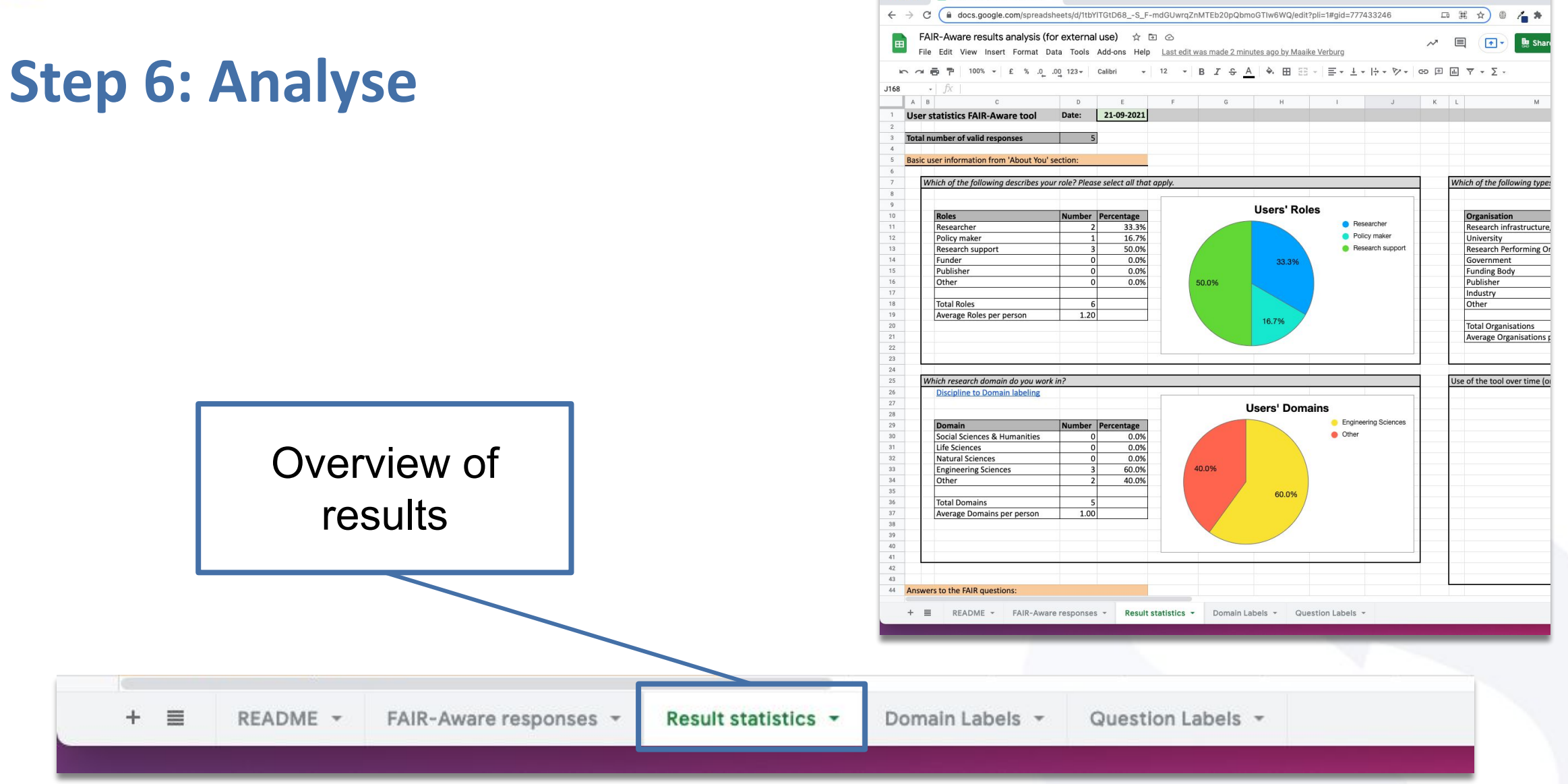

**OOO** FAIR-Aware results analysis (for x +

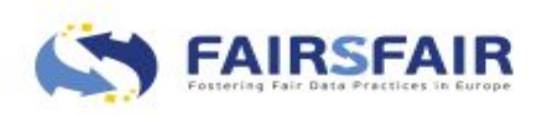

≡

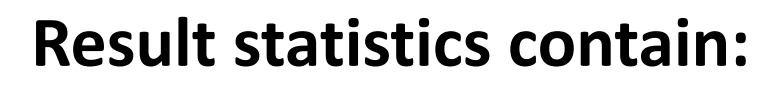

- Overview of users' roles
- Overview of users' domains
- Overview of users' organisation types
- Timeline
- Indication of awareness per question
- Indication of willingness to comply per question
- Difficult topics indicated
- Assessment of FAIR-Aware tool
- Difficulty per FAIR letter
- Difficult topics split on domain

FAIR-Aware responses -README -

Overview of

results

**Result statistics** 

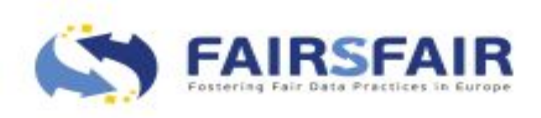

#### FAIR-Aware Trainer Functionality

- FAIR-Aware thrives on feedback, don't be shy!
	- What works? What doesn't? What could be added? How can it be more user-friendly?
- Educate or start the conversation in your community
	- Share your experiences with us and others!

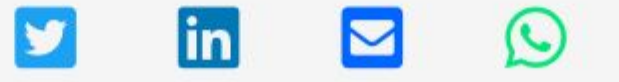

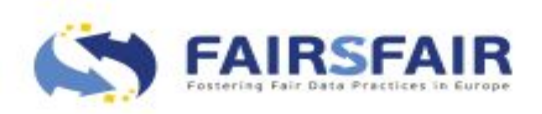

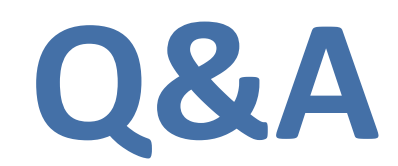

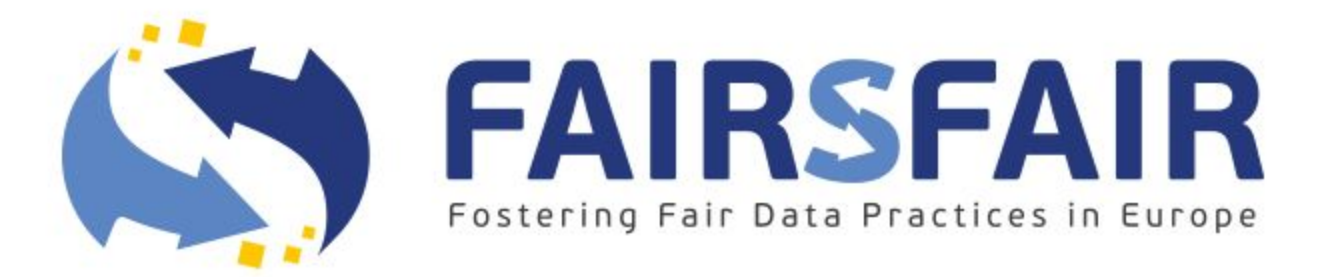

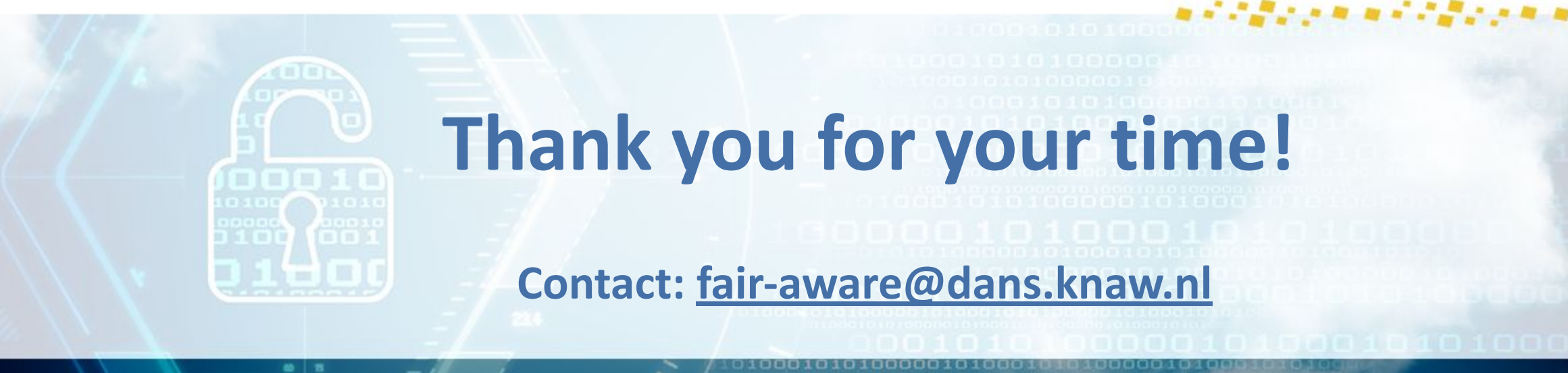

**Spread the word!**

**@DANS\_knaw\_nwo | @FAIRsFAIR\_eu | #FAIRAwareTool @OpenScienceFAIR | #OSFAIR2021**

FAIRSFAIR "Fostering FAIR Data Practices in Europe" has received funding from the European Union's Horizon 2020 project call H2020-INFRAEOSC-2018-2020 Grant agreement 831558